Informática – Haskell – Matemáticas – Curso 2004-2005 Pepe Gallardo - Universidad de Málaga

## Tema 9. Árboles

- 9.1 Árboles generales
- 9.2 Arboles binarios ´
- 9.3 Árboles de búsqueda
- $\sqrt{ }$  Un árbol es una estructura no lineal acíclica utilizada para organizar información de forma eficiente.
- $\sqrt{\phantom{a}}$  La definición es recursiva:
- $\checkmark$  Un árbol es una colección de valores  $\{v_1, v_2, \ldots v_n\}$  tales que
	- $\circ$  Si  $n = 0$  el árbol se dice vacío.
	- $\circ$  En otro caso, existe un valor destacado que se denomina raíz (p.e.  $v_1$ ), y los demás elementos forman parte de colecciones disjuntas que a su vez son árboles. Estos árboles se llaman subárboles del raíz.

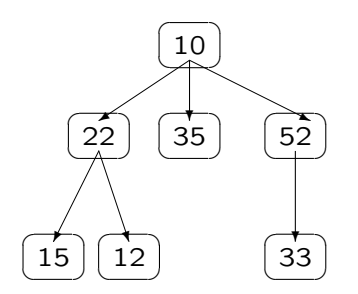

- $\sqrt{\phantom{a}}$  Las estructuras tipo árbol se usan principalmente para representar datos con una relación jerárquica entre sus elementos, como árboles genealógicos, tablas, etc.
- $\sqrt{\phantom{a}}$  La terminología de los árboles se realiza con las típicas notaciones de las relaciones familiares en los árboles genealógicos: padre, hijo, hermano, ascendente, descendente, etc.
- √ Nodo, son los elementos del árbol.
- $\sqrt{\phantom{a}}$  Raíz del árbol: todos los árboles que no están vacíos tienen un único nodo raíz. Todos los demás elementos o nodos se derivan o descienden de él.
- $\sqrt{\ }$  Nodo hoja es aquel nodo que no contiene ningún subárbol.
- $\sqrt{ }$  Tamaño de un árbol es su número de nodos.
- $\sqrt{}$  A cada nodo que no es hoja se le asocia uno o varios subárboles llamados descendientes o hijos.
- $\sqrt{\phantom{a}}$  De igual forma, cada nodo tiene asociado un antecesor o ascendiente llamado padre.
- $\sqrt{ }$  Todos los nodos tienen un solo padre excepto el raíz que no tiene padre.
- $\sqrt{\phantom{a}}$  Cada nodo tiene asociado un número de nivel que se determina por la longitud del camino desde el raíz al nodo específico.
- $\sqrt{\phantom{a}}$  La altura o profundidad de un árbol es el nivel más profundo más uno.

 $\checkmark$  Para ilustrar las definiciones se considera el siguiente árbol general:

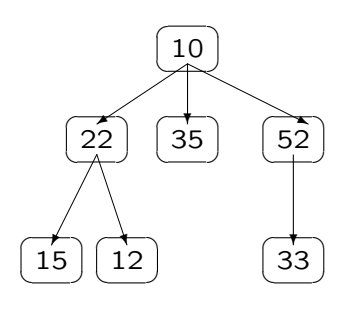

- $\checkmark$  Por ejemplo, en la figura:
	- $\lozenge$  Raíz: 10
	- ¦ Nodos: 10, 22, 35, 52, 15, 12, 33
	- $\diamond$  Tamaño: 7
	- $\lozenge$  Nivel 0: 10
	- ◇ Nivel 1: 22, 35, 52
	- $\diamond$  Nivel 2: 15, 12, 33
	- $\Diamond$  Altura o profundidad: 3
	- ◇ Hojas: 15, 12, 35, 33

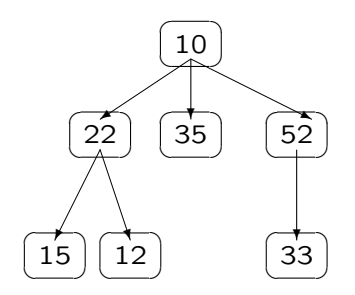

$$
\text{data } \hat{A}rbol \ a = \text{Vac\'io} \ | \ Nodo \ \underbrace{a}_{\text{ra\'iz}} \ \underbrace{\text{[Arbol a]}}_{\text{hijos}} \ \ \text{deriving} \ \text{Show}
$$

 $a1$  :: *Arbol Integer*  $a1 = Nodo 10 [a11, a12, a13]$ where  $a11 = Nodo 22 [hoja 15, hoja 12]$  $a12 = hoja$  35  $a13 = Nodo 52 [hoja 33]$ hoja  $\therefore$  a  $\rightarrow$  Árbol a hoja  $x = Nodo x$ [] raíz  $\cdots$  Arbol  $a \rightarrow a$  $raiz\;Vacio = error\; "raiz de árbol vacío"$  $ra'iz$  (Nodo  $x = x$ ) = x  $tama\tilde{n}o$  ::  $Árbol\ a \rightarrow Integer$  $tama\tilde{n}o$   $Vacio$  = 0  $tama\tilde{n}o (Nodo = xs) = 1 + sum (map tama\tilde{n}o xs)$  $profundidad$  ::  $Árbol a \rightarrow Integer$ profundidad Vacío  $= 0$ profundidad  $(Nodo - [] ) = 1$ profundidad (Nodo  $\equiv xs$ ) = 1 + maximum (map profundidad xs) Un árbol binario es árbol tal que cada nodo tiene como máximo dos subárboles.

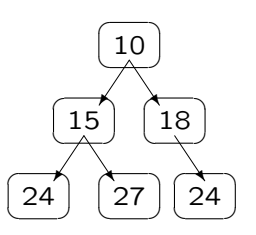

$$
\text{data} \quad \text{ÁrbolB a} = \text{VacíoB} \mid \text{NodoB} \quad \overbrace{(\text{ÁrbolB a})}^{\text{hijo izq}} \quad \text{data en nodo} \quad \overbrace{(\text{ÁrbolB a})}^{\text{hijo izq}} \quad \overbrace{a}^{\text{lato en nodo}} \quad \overbrace{(\text{ÁrbolB a})}^{\text{hijo der}}
$$

Consideraremos que las tres componentes del constructor NodoB son el subárbol izquierdo, el dato raíz y el subárbol derecho respectivamente.

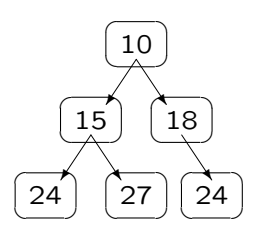

```
a2 :: ÁrbolB Integer
a2 = NodoB al 10 aD
  where
    aI = NodoB all 15 alD
    aD = NodoB VacíoB 18 aDD
    aII = hojaB 24
    aID = hojaB 27
    aDD = hojaB 24
hojaB :: a \rightarrow \hat{A}rbolB a
hojaB x = NodoB VacíoB x Vaci
```
 $raízB$  ::  $ÁrboIB \t a \rightarrow a$  $raízB$   $VacíoB$   $=$   $error$  "raíz de árbol vacío"  $raízB (NodoB = x = ) = x$  $tama\tilde{n}oB$  ::  $ÁrbolBa \rightarrow Integer$  $tama\tilde{n}oB$   $VacioB$  = 0  $tama\~noB (NodoB\ i\_ d) = 1 + tamaa\~noB\ i\ + tamaa\~noB\ d$  $\text{profundidad}$  ::  $\hat{A} \text{rbol}B \text{ a} \rightarrow \text{Integer}$  $profundidadB$   $Vacíob$  = 0 profundidadB (NodoB i  $= d$ ) = 1 + max (profundidadB i) (profundidadB d)

- $\sqrt{\ }$  Se llama recorrido de un árbol al proceso que permite acceder una sola vez a cada uno de los nodos del árbol para examinar el conjunto completo de nodos.
- $\sqrt{\phantom{a}}$  Los algoritmos de recorrido de un árbol binario presentan tres tipos de actividades comunes:
	- $\Diamond$  visitar el nodo raíz
	- ◇ recorrer el subárbol izquierdo
	- $\Diamond$  recorrer el subárbol derecho
- $\sqrt{\ }$  Estas tres acciones llevadas a cabo en distinto orden proporcionan los distintos recorridos del árbol.
- X Recorrido en PRE-ORDEN:
	- $\circ$  Visitar el raíz
	- $\Diamond$  Recorrer el subárbol izquierdo en pre-orden
	- $\Diamond$  Recorrer el subárbol derecho en pre-orden
- X Recorrido EN-ORDEN
	- ◇ Recorrer el subárbol izquierdo en en-orden
	- $\circ$  Visitar el raíz
	- $\circ$  Recorrer el subárbol derecho en en-orden
- √ Recorrido en POST-ORDEN
	- $\Diamond$  Recorrer el subárbol izquierdo en post-orden
	- $\Diamond$  Recorrer el subárbol derecho en post-orden
	- $\Diamond$  Visitar el raíz

 $enOrderB$  ::  $ÁrbolB \t a \rightarrow [a]$  $enOrderB$   $VacioB$  = []  $enOrderB (NodoB i r d) = enOrderB i + [r] + enOrderB d$  $preOrderB$  ::  $ÁrbolB \t a \rightarrow [a]$  $preOrderB$   $VacioB$  =  $[$ ]  $preOrderB (NodoB i r d) = [r] + preOrderB i + preOrderB d$  $postOrderB$  ::  $ÁrbolB \t a \rightarrow [a]$  $postOrderB$   $VacioB$  =  $[$ ] postOrdenB (NodoB i r d) = postOrdenB i ++ postOrdenB d ++  $[r]$ ? enOrdenB a2

 $[24, 15, 27, 10, 18, 24]$  :: [Integer]

? preOrdenB a2  $[10, 15, 24, 27, 18, 24]$  :: [Integer]

? postOrdenB a2  $[24, 27, 15, 24, 18, 10] :: [Integer]$ 

- $\sqrt{\phantom{a}}$  Un árbol de búsqueda es un árbol binario tal que
	- $\Diamond$  O bien es vacío
	- $\circ$  O no es vacío y para cualquier nodo se cumple que:
		- los elementos del sub´arbol izquierdo son menores o iguales al almacenado en el nodo
		- y los elementos del sub´arbol derecho son estrictamente mayores al almacenado en el nodo

Ejemplo

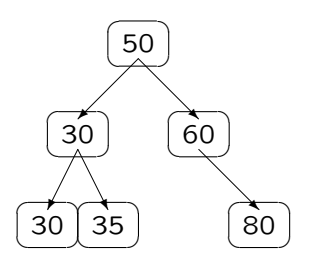

 $\checkmark$  La siguiente función puede ser utilizada para comprobar si un árbol binario es de búsqueda:

 $es\AA$ rbolBB  $\therefore$   $Ord\ a \Rightarrow \AA$ rbolB  $a \rightarrow Bool$  $esÁrbolBB$   $VacioB$   $=$   $True$  $esÁrbolBB (NodoB i r d) = to dos ÁrbolB (<= r) i$  $\&$  todos  $\acute{A}rbolB$  (> r) d  $&$  es ÁrbolBB i  $&$  es ÁrbolBB d  $\text{tools}$   $(a \rightarrow \text{Bool}) \rightarrow \text{Arboll}$   $a \rightarrow \text{Bool}$  $\text{nodesA}$ rbolB p  $\text{VacioB}$  = True  $today$ ArbolB p (NodoB i r d) = p r &&  $todosÁrbolB p i$  &  $todosÁrbolB p d$   $\sqrt{\phantom{a}}$  Pertenencia a un árbol de búsqueda

pertenece BB :: Ord  $a \Rightarrow a \rightarrow \hat{A}$ rbolB  $a \rightarrow Bool$  $\textit{pertence} BB \ x \ \textit{VacioB} \ = \ \textit{False}$ perteneceBB x (NodoB i r d)  $x == r$   $=$  True<br>  $x < r$   $=$  perte<br>
otherwise  $=$  perte  $=$  pertenece BB x i  $=$  perteneceBB x d

 $\sqrt{\ }$  Inserción en un árbol de búsqueda

 $insertarBB$  :: Ord  $a \Rightarrow a \rightarrow ÁrboIB \ a \rightarrow ÁrboIB \ a$  $insertarBB \, x \, \textit{VacioB}$  = NodoB VacíoB x VacíoB  $insertarBB \ x \ (NodoB \ i \ r \ d)$  $x \leq r$  =  $NodoB$  (insertarBB x i) r d  $otherwise = NodoB \, i \, r \, (insertarBB \, x \, d)$ 

 $\checkmark$  Construcción de un árbol de búsqueda a partir de una lista

 $lista\hat{A}rbolBB :: Ord \hat{a} \Rightarrow [a] \rightarrow \hat{A}rbolB \hat{a}$  $lista\hat{A}rbolBB = foldr insertarBB$  VacíoB

 $\sqrt{\phantom{a}}$  El recorrido en orden genera una lista ordenada (tree sort)

treeSort :: Ord  $a \Rightarrow [a] \rightarrow [a]$  $treeSort = enOrderB$ .  $listaAArbolBB$ ? treeSort [4, 7, 1, 2, 9]  $[1, 2, 4, 7, 9] :: [Integer]$ 

El alumno debe:

- $\checkmark$  Conocer el concepto de árbol y la terminología asociada
- $\checkmark$  Conocer las definiciones de tipo para representar árboles en Haskell
- $\checkmark$  Saber definir funciones sobre árboles
- √ Conocer la implementación de los árboles de búsqueda en Haskell